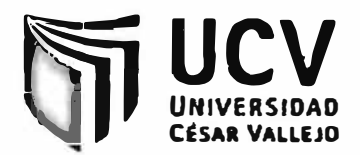

# **FACULTAD DE INGENIERÍA**

# ESCUELA DE INGENIERÍA DE SISTEMAS

### "SISTEMA BASADO EN BUSINESS INTELLIGENCE PARA MEJORAR LA GESTIÓN DE INVENTARIO DEL ÁREA DE SERVICE DESK DEL HOSPITAL MUNICIPAL LOS OLIVOS"

**TESIS PROFESIONAL** 

#### **PARA OPTAR EL TÍTULO DE:**

### **INGENIERO DE SISTEMAS**

#### **AUTORES:**

Br. Chuquichanca Huamani, Nélida Antonia Br. Ninahuaman Hurtado, David Oliver

#### **ASESOR:**

Ing. Estrada Aro, Marcelino

# $LIMA - PERÍ$

#### 2010

#### DEDICATORIA

A DIOS: Por darme la fuerza interna para poder seguir adelante.

A mis padres: Víctor y Marisa; por su apoyo económico y moral durante el desarrollo de la tesis.

Al tío: Eliseo; por sus consejos y apoyo económico.

Nélida Chuquichanca Huamani

A DIOS:

Por darme paciencia y espíritu de superación en todo momento.

A mi madre que siempre esta pendiente de mi.

A mi padre por sus consejos.

A mis hermanos por su ayuda incondicional y comprensión.

David Oliver Ninahuamán Hurtado.

#### AGRADECIMIENTOS

Agradecemos a nuestro asesor metodológico Ing. Armando Fermín Pérez por su paciencia y conocimientos brindados durante las horas de asesoría y a nuestro asesor temático Ing. Marcelino Estrada Aro por su apoyo y sus conocimientos brindados durante el desarrollo de la tesis.

Agradezco al Ing.Percy Almeyda Lévano Jefe de informática y al Jefe de Service Desk del Hospital Municipal los Olivos, por la confianza brindada.

A la Oficina de Telemática por su apoyo y comprensión en el desarrollo de esta tesis.

Agradezco al Ingeniero Yuri Pando Femández por su apoyo incondicional.

#### **RESUMEN**

Business Intelligence es una herramienta informática, que facilita el manejo de la información de la base de datos, cubre un ciclo de trabajo que comienza con la<br>definición de un almacén de datos o Data Warehouse, la extracción y definición de un almacén de datos o Data Warehouse, la extracción y transformación de los datos desde diversas fuentes de información, y también la explotación de la información a través de un cubo Olap, reportes tabulares y gráficos.

El objetivo principal es, determinar en que medida el uso de un Sistema Basado en Business Intelligence mejora la Gestión de Inventario del Área de Service Desk del Hospital Municipal Los Olivos, aplicando como herramienta Business Intelligence con la finalidad de reducir el tiempo de emisión de las consultas de la Gestión de Inventario.

Se utilizó la metodología de Kimball, que se enfoca principalmente en el diseño de la base de datos que almacenará la información para la toma de decisiones, consta de *5* fases: Planeamiento, Requerimientos y Análisis del Negocio, Diseño, Construcción e implementación.

Los resultados de esta investigación indican que, se reduce el tiempo de emisión de consultas de la Gestión de Inventario con el Sistema Basado en Business Intelligence al 55.32% y se reduce tiempo de exploración de la información de la Gestión de Inventario con el Sistema Basado en Business Intelligence al 68.25%. Además, se reduce el Tiempo de generación de gráficos estadísticos de la Gestión de Inventario con el Sistema Basado en Business Intelligence al 50.23%.

Palabras clave: Business Intelligence, Gestión de Inventario, Kimball.

#### **ABSTRACT**

Business Intelligence is a computer science tool, that facilitates the handling of the information of the data base, covers a working cycle that begins with the definition of a data store or Data Warehouse, the extraction and transformation of the data from diverse sources of intelligence, and also the operation of the information through a Olap bucket, tabular and graphical reports.

The primary target is, to determine to what extent the use of a System Based on Business Intelligence improves the Management of Inventory of the Area of Service Desk of the Municipal Hospital the Olive trees, applying as tool Business Intelligence in order to reduce the time of emission of the consultations of the Management of Inventory. Methodology used of Kimball, that focuses mainly in the design of the data base that will store the information for the decision making, consists of *5* phases: Planning, Requirements and Analysis of the Business, Design, Construction and implementation.

The results of this investigation indicate that, the time of emission of consultations of the Management of Inventory with the System Based on Business Intelligence is reduced to the 55,32% and time of exploration of the information of the Management of Inventory with the System Based on Business Intelligence is reduced to the 68,25%. In addition, the Time of generation of statistical graphs of the Management of Inventory with the System Based on Business Intelligence is reduced to the 50,23%.

Key words: Business Intelligence, Management of Inventory, Kimball.

# ÍNDICE GENERAL

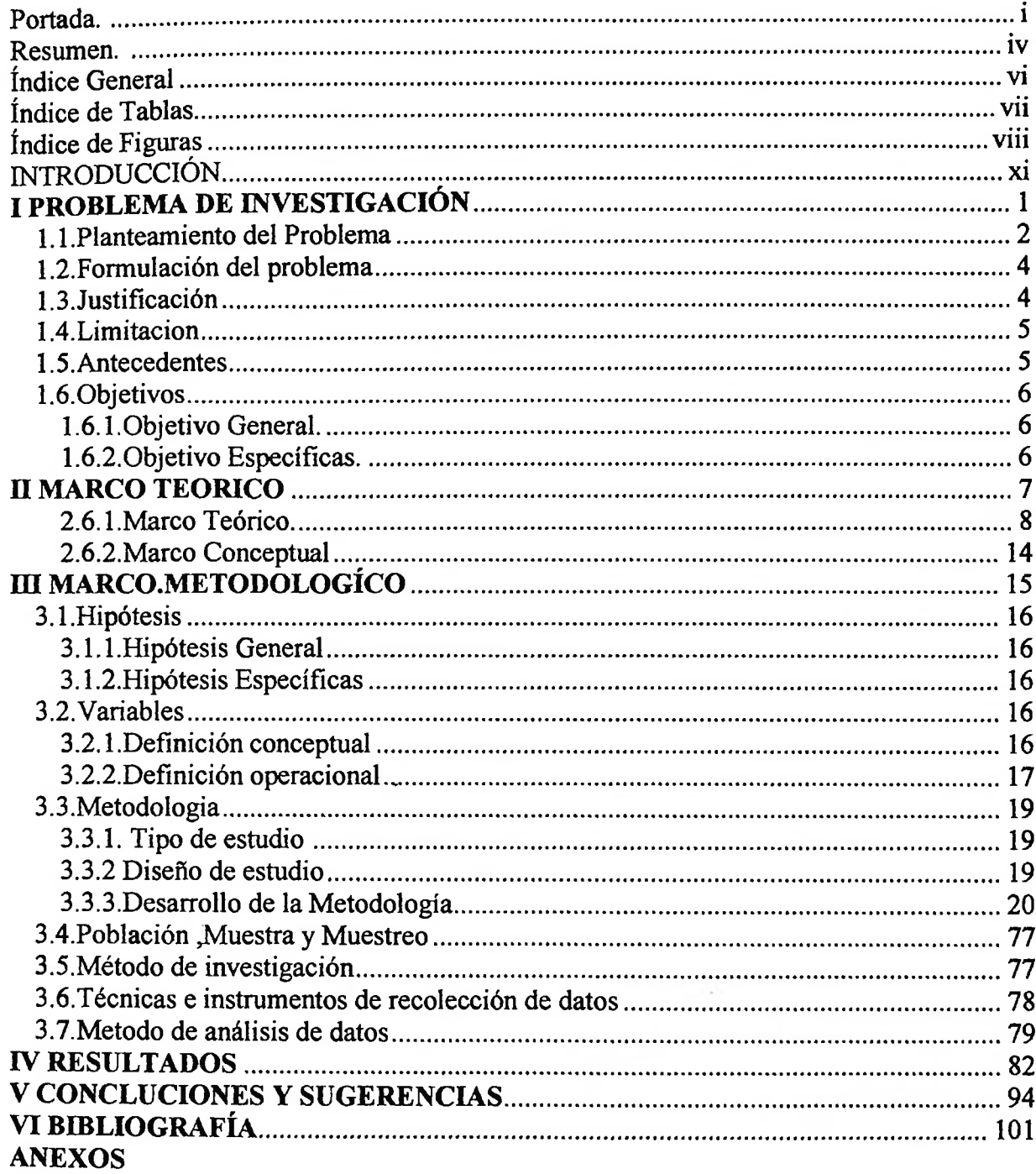

 $\sim 100$  km s  $^{-1}$ 

## <span id="page-6-0"></span>**ÍNDICE DE TABLAS**

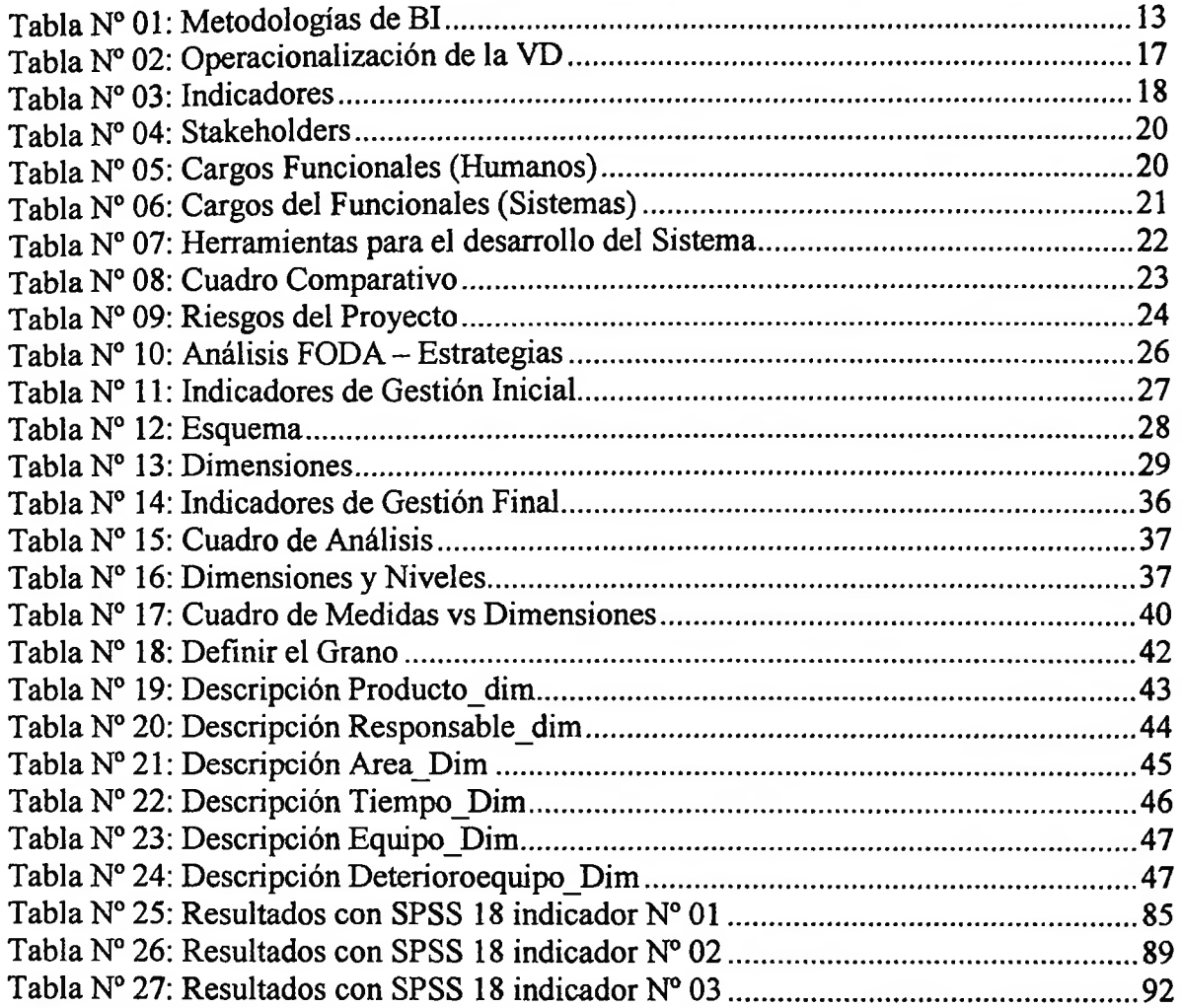

ośo

### <span id="page-7-0"></span>**ÍNDICE DE FIGURAS**

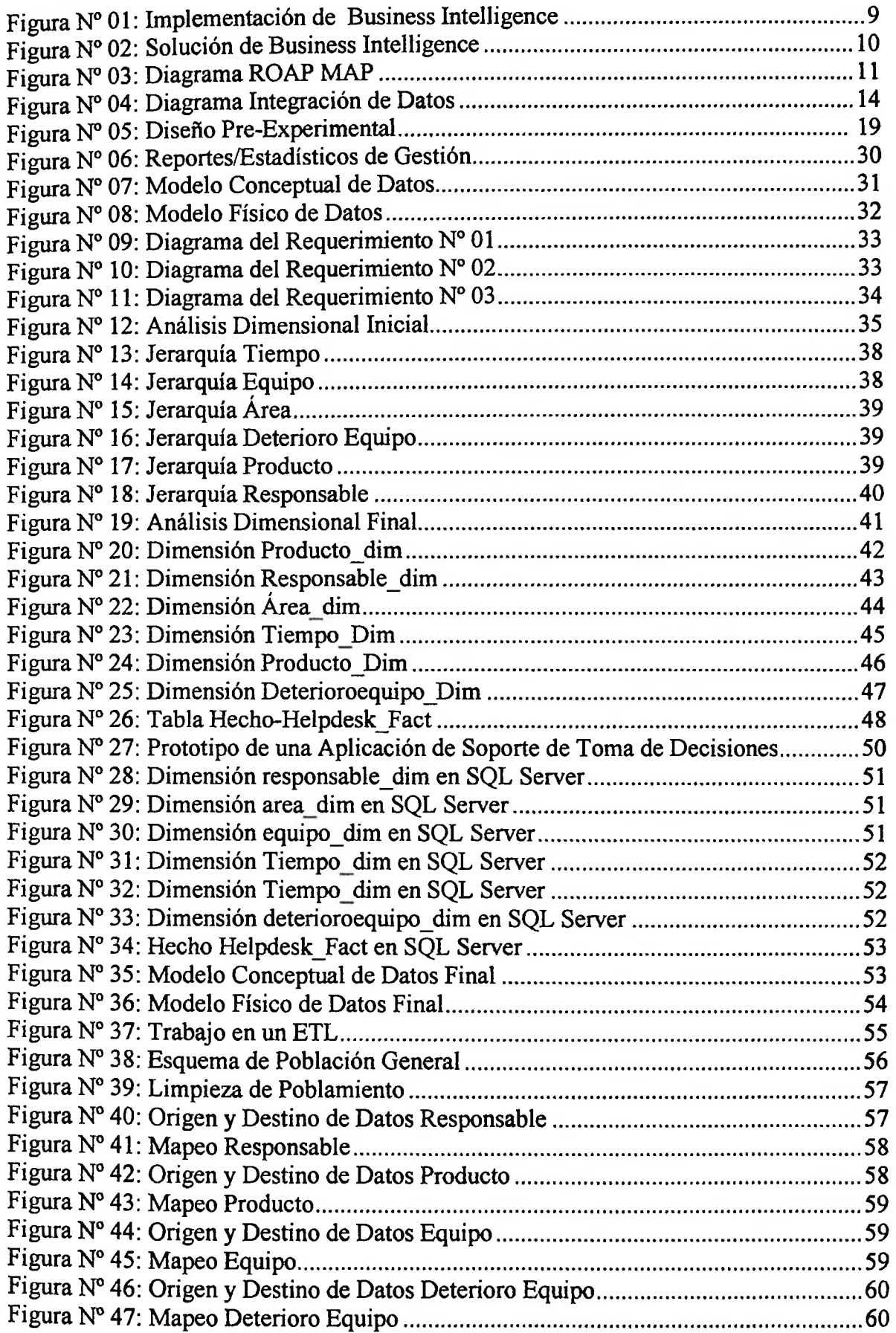

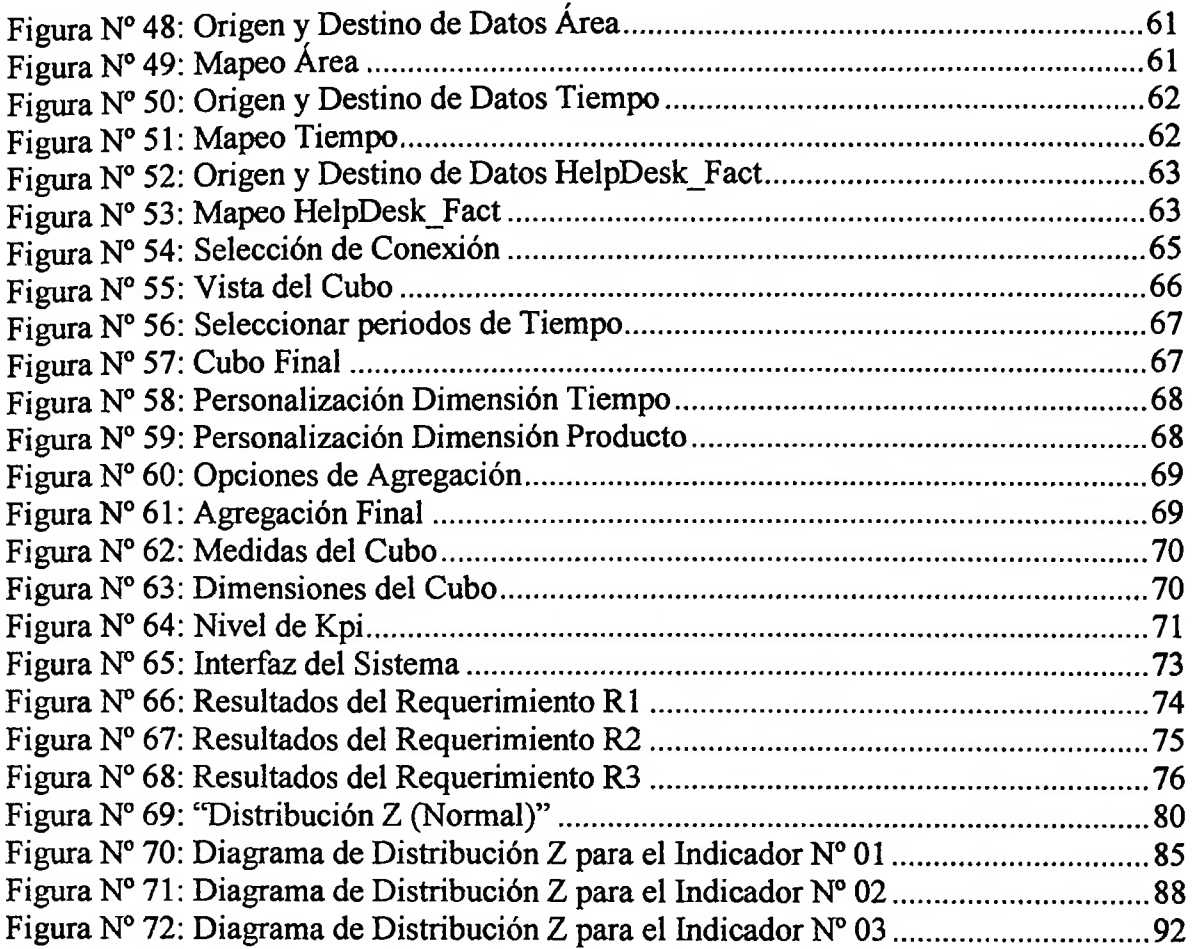

# **Índice de Anexos**

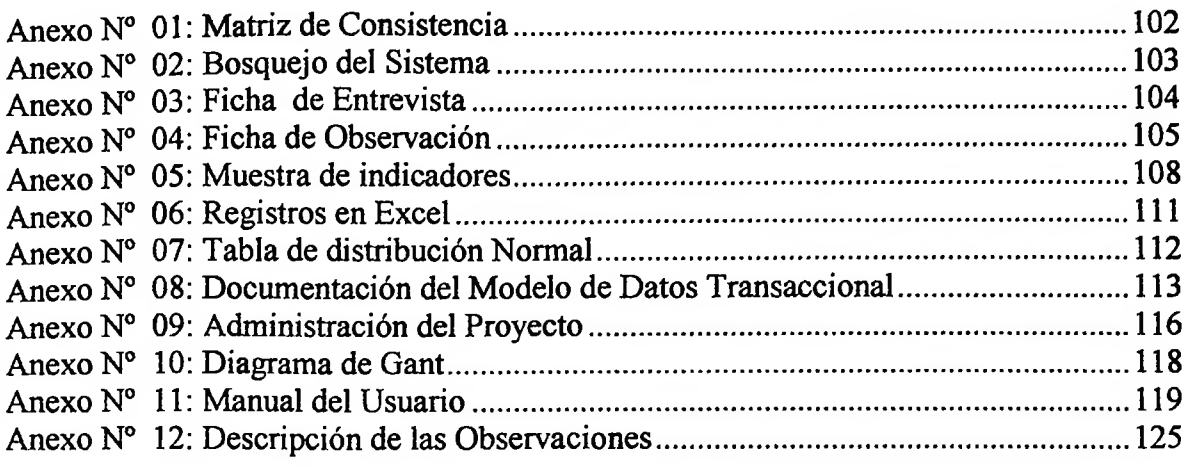

 $\sim$  10  $^\circ$ 

 $\mathcal{L} \rightarrow \mathcal{L}$